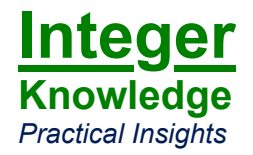

# **Using and Managing MySQL**

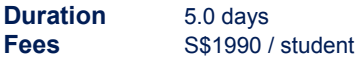

# **Description**

This course is a combination of the 2-day "Using MySQL" course and the 3-day "Managing MySQL" course.

## **Products covered**

MySQL 4.0 and 4.1, Command-line and graphical clients/tools.

### **Format**

Instructor led, highly interactive classroom setting, exercises, individual student PCs.

### **Description Description**

### **Audience Audience**

Application developers, administrators, users who also need to work with the database server directly (table design, loading data, queries).

At completion of this course, you should be able to: At completion of this course, you should be able to:

- Find and effectively utilize resources such as the MySQL website, the online reference manual, mailing lists and others.
- Understand the fundamentals of relational databases and the client/server concept.
- 
- 
- Use the standard command-line and graphical clients to connect with the MySQL Server and execute basic commands.
- Identify column types and their characteristics, choosing the appropriate type.
- Understand automatic type and column conversions.  $\bullet$  Set up appropriate logging and interpret log output.
- Create and modify databases and tables (Data Definition Language).
- 
- 
- Write and execute basic SQL queries including joins and aggregation.
- 
- 

Combined with sufficient practical experience, this course prepares for Combined with sufficient practical experience, this course prepares for **Combing the MySQL server optimizes** and processes the MySQL server optimizes and processes the MySQL 4 Core Certification.

Basic computer literacy. Understanding of SQL fundamentals is useful (the pace of this course is fast - we will shortly also be offering a longer course).

# Using MySQL **Managing MySQL** Managing MySQL

This course covers the fundamentals of MySQL. This course covers administration and optimisation of MySQL servers and applications.

Advanced application developers, administrators.

### **Objectives Objectives**

- Identify the various components of a MySQL Server and their function.
- Identify and navigate elements in the physical structure of a MySQL Server on disk and in memory.
- List the major features and roadmap of MySQL.  $\bullet$  Understand the differences between MySQL RPM, binary and source distributions.
- Perform a basic MySQL installation on Windows or Linux. • Perform a custom installation on Windows or any standard Unix.
	- Assess the various upgrade considerations and perform an upgrade.
	- Know where to find/create configuration files and understand their structure.
	-
	- Understand the concepts of MySQL security, managing user privileges on different levels.
	- Import data from a file or via an ODBC connection.  $\bullet$  Adequately and properly secure a default MySQL installation.
	- Understand and use most common functions and expressions.  $\bullet$  List and describe the different (categories of) storage engines, their specific characteristics, choosing the appropriate type.
		- Administer and maintain MyISAM and InnoDB tables on a live server.
	- Perform operations on data (Data Manipulation Language). Create and restore backups, recovery of MyISAM and InnoDB tables.
- Establish a basis for further MySQL training. **•** Understand transactions and concurrency control.
- **Certification**  Tune server settings for different storage engines and environments. Install and control replication and multiple servers.
	- queries, including index usage.
- **Prerequisites •** Analyse query efficiency utilizing different tools and techniques.
	- Compare different design decisions and work out the optimial solution.

### **Certification**

Combined with sufficient practical experience, this course prepares for the MySQL 4 Professional Certification.

### **Prerequisites**

Using MySQL course. Experience with MySQL required.